## Accessing Assessment Tests

## 1. Select the **Topics** Tab.

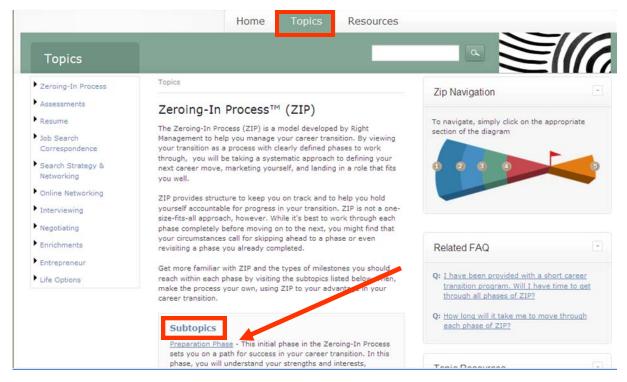

- 2. Move down to Subtopics and choose the Preparation Phase link. (See above.)
- 3. On the Preparation Phase page, select the Assessment link.

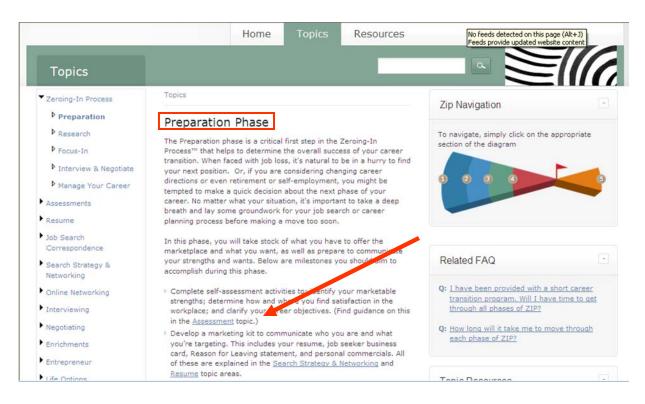

4. On the right side of the **Assessments** page, under **Career Tools**, select the Assessment you wish to take.

|                                                                                                    | Home Topics Resources                                                                                                    |                                                                                                    |
|----------------------------------------------------------------------------------------------------|----------------------------------------------------------------------------------------------------|----------------------------------------------------------------------------------------------------|
| Topics                                                                                                    |                                                                                                    |                                                                                                    |
| Zeroing-In Process                                                                                                    | Topics                                                                                                    | Zip Navigation                                                                                                    |
| <ul> <li>Effective Job Search</li> <li>Build Your Network</li> <li>Improve Interviews</li> <li>Evaluating Offers</li> <li>Stress &amp; Transition</li> <li>After You Land</li> <li>Changing Careers</li> </ul> | Assessments<br>Assessment is a process of completing formal and informal activities<br>to take stock of who you are and what you want in your career.<br>Completing assessment activities is an important first step in your<br>career transition as it sets the foundation for defining your next career<br>move and marketing yourself to achieve your goals.<br>The following steps can help you begin building this important<br>foundation:<br>1. Complete assessment exercises – In the Career Tools<br>addet located on this pade, you will find actual assessment activities | To navigate, simply click on the appropriate section of the diagram                                                                                                    |
| Resume                                                                                                    | you can complete to start taking stock of your interests, strengths,<br>values, and work style.                                                                                                    | Career Tools                                                                                                    |
| Job Search<br>Correspondence<br>Search Strategy &<br>Networking<br>Online Networking                                                                                                    | <ol> <li>Learn how to apply assessment to your transition - Read<br/>the subtopics of Assessments (found in the index at left or the<br/>Subtopics listings below) to understand how your unique qualities<br/>influence the way you go about conducting your career transition and<br/>search.</li> <li>Here's more information on each of those steps:</li> </ol>                                                                                                    | <ul> <li>Birkman First Look®<br/>Unique talents, interests, and soft skills<br/>heavily</li> <li>Self Awareness Activity<br/>Don't just ease into another job. Design the<br/>next</li> </ul> |
| Negotiating                                                                                                    | Complete assessment exercises<br>The Self Awareness Career Tool provides an organized method to<br>hele you identify your assistations, values, motivators, interests                                                                                                    | <ul> <li>Career Assessment Event</li> <li>Understand and apply your Birkman First</li> <li>Look® Repo</li> </ul>                                                                              |